Entropy Source and DRNG Manager ...or /dev/random in User Space

> Stephan Müller <smueller@chronox.de>

## Agenda

- ESDM Goals
- ESDM Design
- Initial Seeding Strategies
- Entropy Sources

## ESDM Goals

- Full user space implementation
	- No kernel changes needed only if scheduler ES is requested
	- Independent of political games of developers
- API and ABI compliant drop-in replacement of Linux /dev/random, /dev/urandom and getrandom(2)
- Minimal dependencies on environment
	- Protobuf-c
	- FUSE / CUSE support
- Runs fully unprivileged
- Sole use of cryptography for data processing
- Flexible configuration supporting wide range of use cases
- Standards compliance: SP800-90A/B/C, AIS 20/31, FIPS IG 7.19 / D.K (use of DRBG as conditioner)

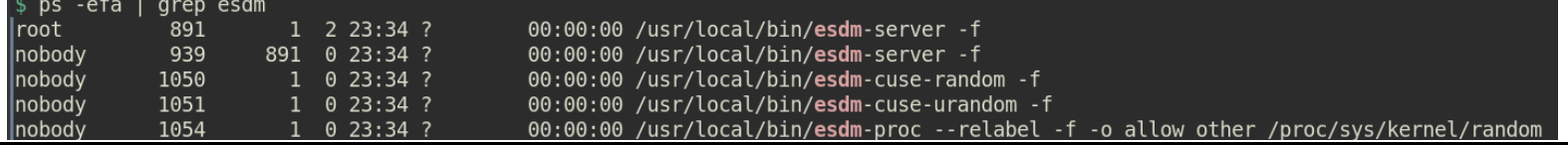

## ESDM Design

- 6 Entropy Sources
	- 4 external
	- 2 internal
	- All ES treated equally
	- No domination by any ES seeding triggered by initialization process or DRNG
- All ES can be selectively disabled at compile time
- ES data fed into DRNG
- DRNG accessible with APIs

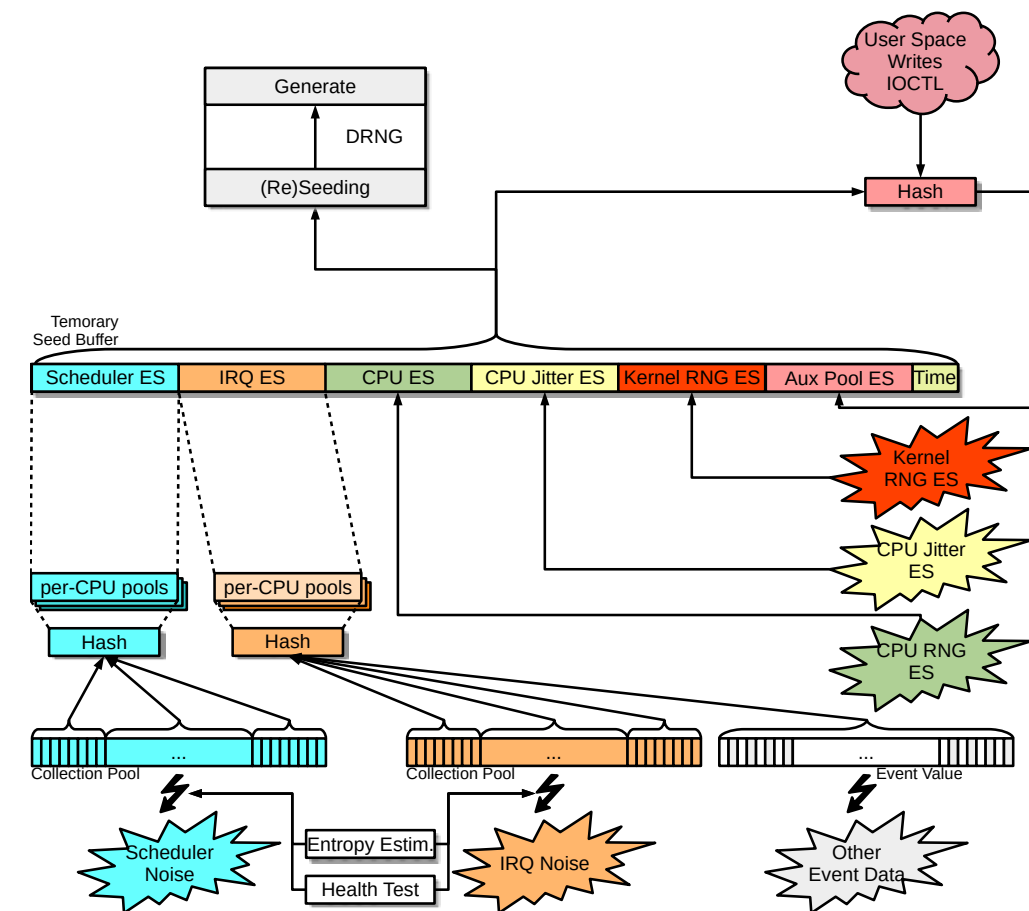

## ESDM Components

#### • ESDM Server

- Using ESDM library
- Offering RPC Interface
- Protobuf-C RPC
- Sensitive operations require privilege
- ESDM RPC library
	- API for other clients
- /dev/random CUSE
- /dev/urandom CUSE
- /proc/sys/kernel/random FUSE
- libesdm-getrandom.so

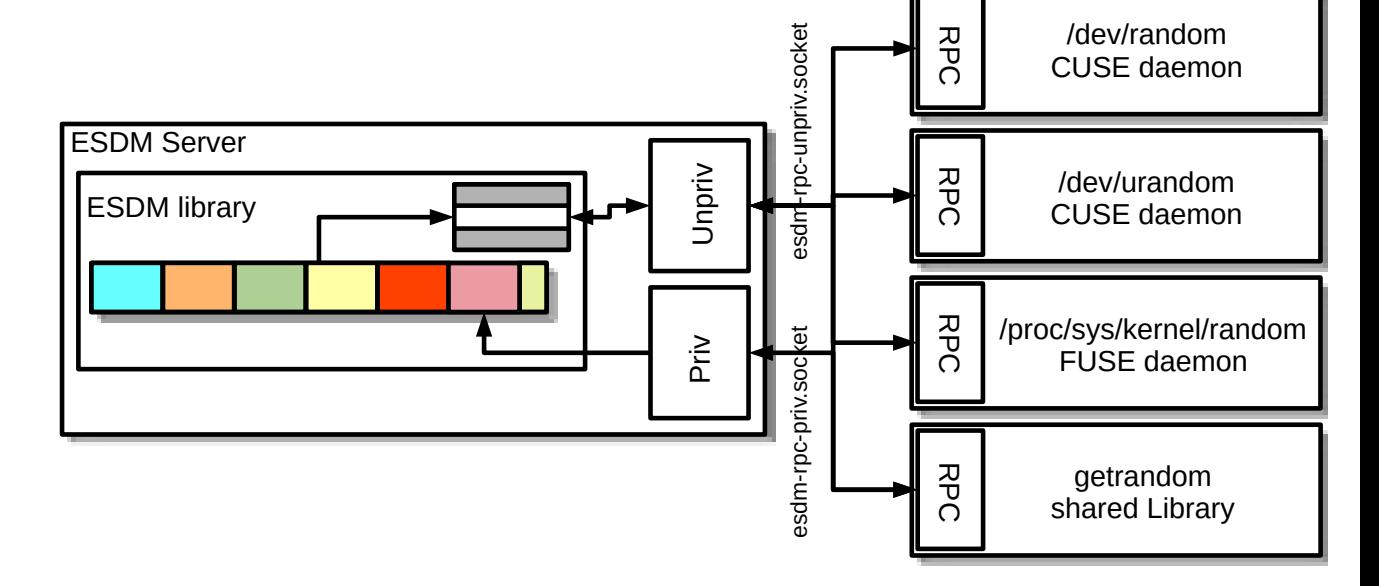

## DRNG Output APIs

- Blocking APIs deliver data only after fully initialized and fully seeded
	- When Linux compliant interfaces enabled:
		- /dev/random
		- getrandom() system call
- Prediction Resistance API deliver data only after fully initialized and successful reseed returning at most data equal to the amount of entropy
	- ESDM RPC client API
	- Using /dev/random with O\_SYNC
	- Compliant with:
		- FIPS IG 7.19 / D.K to use DRBG as conditioning component for seeding other DRBGs
		- German AIS 20/31 NTG.1 requirements
- All other APIs deliver data without blocking until complete initialization
	- No guarantee of ESDM being fully initialized / seeded

## DRNG Seeding

- Temporary seed buffer: concatenation of output from all ES
- Seeding during initialization: when 256 bits of entropy are available
- Seeding at runtime

日本国家

- $-$  After 2<sup>20</sup> generate requests or 10 minutes
- After forced reseed by user space
- After new DRNG is loaded
- At least 128 bits (SP800-90C mode: ESDM security strength) of total entropy must be available
- 256 bits of entropy requested from each ES ES may deliver less
- Seed operation occurs when DRNG is requested to produce random bits
- DRNG returns to not fully seeded when last seed with full entropy was  $> 2^{30}$  generate operations ago

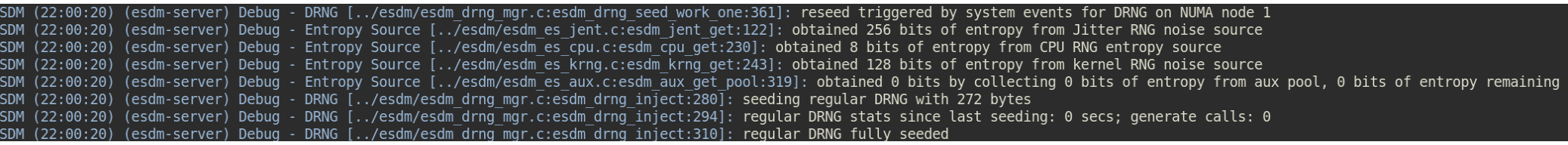

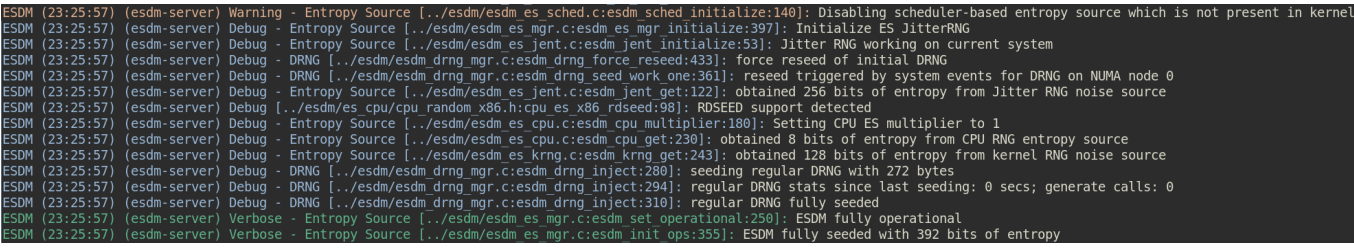

## Initial Seeding Strategy I Default Operation

- DRNG is fully seeded with 256 bits of entropy
- Blocking interfaces released after DRNG is fully seeded
- Default applied
	- Either no specific seeding strategy compiled
	- Or specific seeding strategy is not enabled at boottime

## Initial Seeding Strategy II Entropy Source Oversampling

- Fully seeded step changed
- Compile time option
	- Function only enabled in FIPS mode
	- Function only enabled if message digest of conditioner >= 384 bits
- Final conditioning:  $s + 64$  bit
- $\cdot$  Initial DRNG seeding: every entropy source requested for  $s +$ 128 bits
	- Every ES alone could provide all required entropy
- All ES data concatenated into seed buffer
- Runtime debug mode: display of all processing steps
- SP800-90C compliance:
	- SP800-90A DRBG with 256-bit strength / SHA-512 vetted conditioning component
	- Complies with RBG2(NP) per default
	- Can be configured to provide RBG2(P)
- Can be used in parallel with seeding strategy III

#### # Option for: ESDM OVERSAMPLE ENTROPY SOURCES option('oversample es', type: 'boolean', value: 'true', description: "'Oversampling of Entropy Sources.

If enabled, the ESDM oversamples the entropy sources compliant to SP800-90C. The oversampling is applied in FIPS-enabled mode only.

The following oversampling is applied:

Seed the DRNG with 128 more bits of entropy from the conditioning component. Inject 64 more bits of entropy from the noise source into the conditioning component.

## DRNG Management

- One DRNG per CPU up to maximum of 64
- Hash contexts on stack only
- Each DRNG initializes from entropy sources
- $\cdot$  Sequential initialization of DRNG first is CPU 0
- If one DRNG node is not yet fully seeded  $\rightarrow$  use of DRNG(Node 0)
- Each DRNG instance managed independently
- $\cdot$  To prevent reseed storm  $-$  reseed threshold different for each node
	- Node 0: 600 seconds
	- Node 1: 700 seconds

– …

• Maximum node number is compile time option

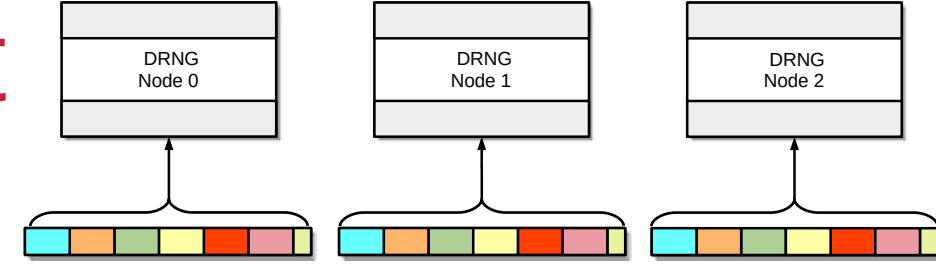

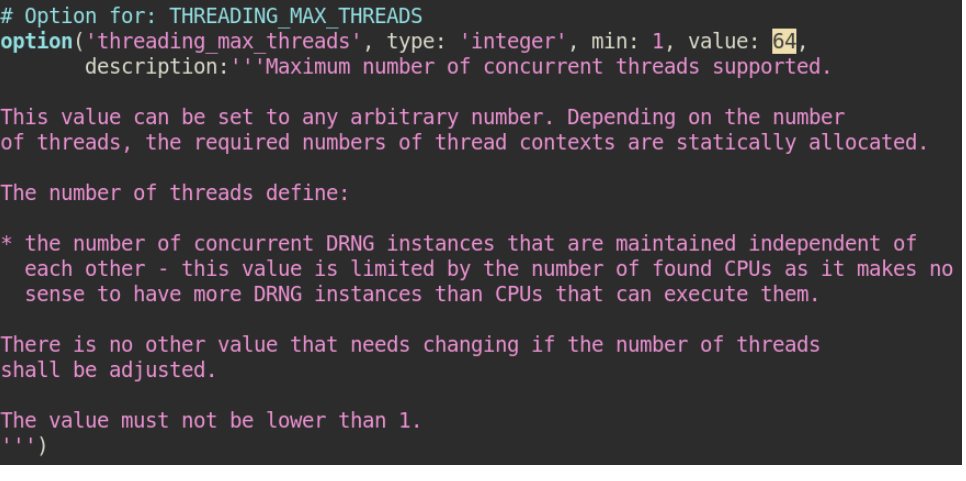

## Data Processing Primitives

- Sole use of cryptographic mechanisms for data compression
- Cryptographic primitives compile-time switchable
	- DRNG, Conditioning hash
	- Built-in: SP800-90A Hash DRBG SHA2-512 / SHA2-512
	- Available:
		- $\cdot$  ChaCha<sub>20</sub> DRNG
		- $\cdot$  SP800-90A Hash DRBG SHA3-512
		- SHA3-512 conditioning function
		- Well-defined API to allow other cryptographic primitive implementations
- Complete cryptographic primitive testing available
	- Full ACVP test harness available: <https://github.com/smuellerDD/acvpparser>
	- ChaCha20 DRNG userspace implementation: <https://github.com/smuellerDD/leancrypto>
- Other data processing primitives
	- Concatenation of data
	- Truncation of message digest to heuristic entropy value
- Entropy behavior of all data processing primitives based on fully understood and uncontended operations

# Cryptographic backends configuration 

# Option for: ESDM DRNG HASH DRBG option('drng hash drbg', type: 'feature', value: 'enabled', description: ''SP800-90A Hash Deterministic Random Number Generator.

This configuration enables an SP800-90A Hash DRBG with SHA-512 core without prediction resistance.

option('drng chacha20', type: 'feature', value: 'disabled', description: 'ChaCha20-based Deterministic Random Number Generator.'

option('hash sha512', type: 'feature', value: 'enabled', description: 'Enable SHA2-512 conditioning hash')

option('hash sha3 512', type: 'feature', value: 'disabled', description: 'Enable SHA3-512 conditioning hash'

## External Entropy Sources

- $\cdot$  Use without additional conditioning  $-$  fast source
	- Jitter RNG
	- Kernel RNG
	- CPU (e.g. Intel RDSEED, POWER DARN, RISC-V CSRRW, IBM Z PRNO)
		- Proper oversampling as defined by specification
	- Data immediately available when ESDM requests it
- Additional conditioning  $-$  slow source
	- RNGDs
	- Arbitrary writers to /dev/random
	- All received data added to "auxiliary pool" with hash update operation
	- Data "trickles in" over time
- Every entropy source has individual entropy estimate
	- Taken at face value each ES requires its own entropy assessment

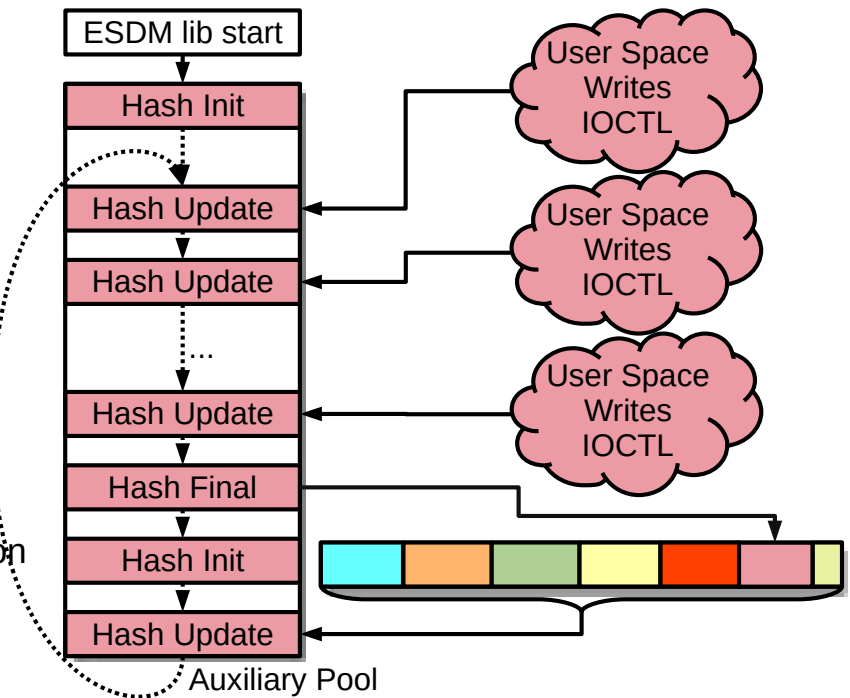

#### Mean Duration in Cycles for one IRQ

# Internal ES:

### **Interrupts**

- Interrupt timing
	- All interrupts are treated as one entropy source
- Data collection executed in IRQ context
- Data compression executed partially in IRQ and process context
- Data compression is a hash update operation
- High performance: up to twice as fast as legacy /dev/random in IRQ context with LRNG\_CONTINUOUS\_COMPRESSION enabled
	- Even faster without continuous compression
- Kernel RNG lost acces to its primary IRQ  $ES \rightarrow ESDM$  reseeds kernel RNG periodically

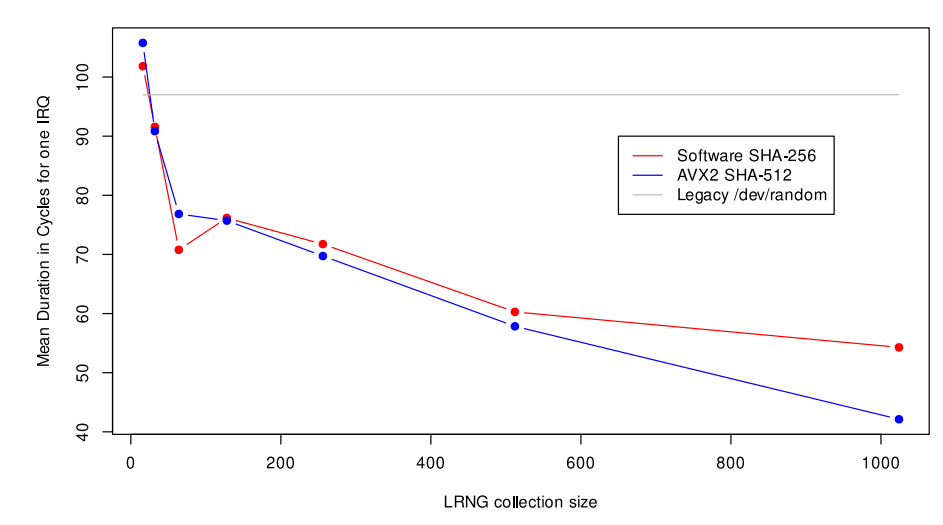

## Internal ES: IRQ Data Processing

- 8 LSB of time stamp divided by GCD concatenated into per-CPU collection pool
	- Entropy estimate
	- Health test
- 32 bits of other event data concatenated into per-CPU collection pool
- When array full  $\rightarrow$  conditioned into per-CPU entropy pool
	- When entropy is required  $\rightarrow$  conditioning of all entropy pools into one message digest

**IRO** 

 IRQ Context else

Process Context

– Addition of all per-CPU entropy estimates

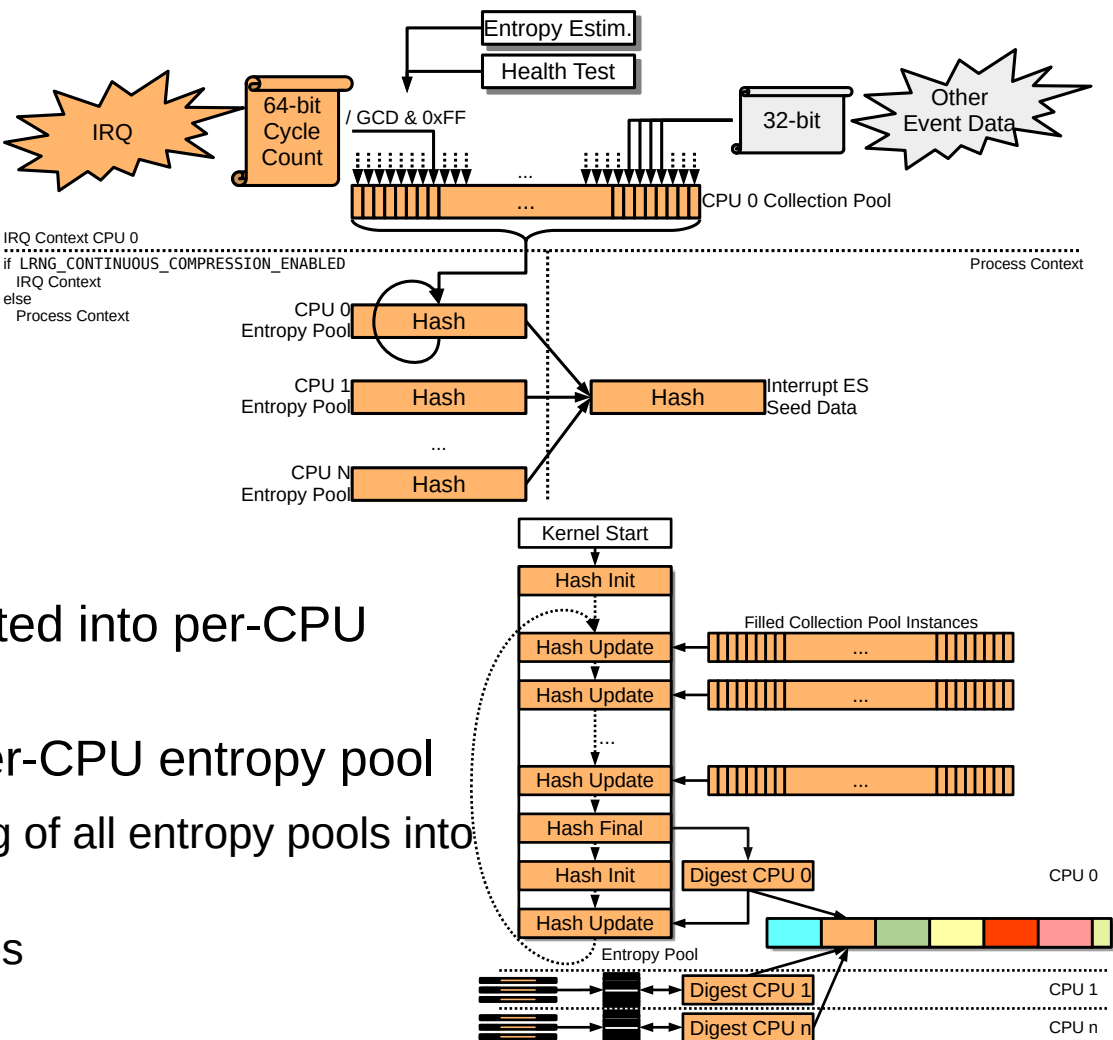

### Internal ES: Scheduler Events

- Scheduler-based context switch timing
	- All context switches are treated as one entropy source
- Data collection executed in scheduler context
	- Collection: adding data into collection array  $\rightarrow$  high-performance (couple of cycles)
- Data compression executed in process context during reseeding of DRNG
- Data compression is a hash operation
- $\cdot$  Requires small kernel patch  $+$  kernel module
	- Code present in ESDM source tree

## Internal ES: Scheduler Data Processing

- 8 LSB of time stamp divided by GCD concatenated into per-CPU collection pool
	- Entropy estimate
	- Health test
- When array full  $\rightarrow$  overwriting of oldest value
- When entropy is required  $\rightarrow$  conditioning of all entropy pools into one message digest
	- Addition of all per-CPU entropy estimates

![](_page_15_Figure_7.jpeg)

![](_page_15_Figure_8.jpeg)

## Internal ES Testing Interfaces

- Testing code is compile time option
- Access via DebugFS
- Testing supports data collection at boot time and runtime:
	- Raw unprocessed entropy time stamps for Scheduler ES
	- Performance data for LRNG's Scheduler handler
- Full SP800-90B assessment documentation yet pending
- Raw entropy collection and analysis tools provided

![](_page_16_Picture_68.jpeg)

## Internal ES Health Test

- Health test compile-time configurable
- Power-Up self tests
	- All cryptographic mechanisms
	- Time stamp management
- $\cdot$  APT / RCT
- Time-Stamp Pattern detection: 1st/2nd/3rd discrete derivative of time  $\neq 0$
- Blocking interface: Wait until APT power-up testing complete
- Provides SP800-90B compliance of internal ES

## General Testing

- Automated regression test suite covering the different options of ESDM
	- Meson test harness
- Applied testing frameworks
	- ASAN: address, thread, undefined
	- Valgrind memory leak detector
	- clang-scan
- Performance tests of DRNG
- Interface validation testing
- Compile test testing all options

![](_page_18_Picture_71.jpeg)

## ESDM - Resources

- Code / Tests / Documentation: <https://github.com/smuellerDD/esdm>
- Testing conducted with
	- FIPS mode
	- Without FIPS mode
	- With SELinux enabled
	- Without SELinux

cat /proc/sys/kernel/random/esdm type ESDM library version: 0.3.0 DRNG name: builtin SP800-90A Hash DRBG ESDM security strength in bits: 256 Number of DRNG instances: 8 Standards compliance: ESDM minimally seeded: true ESDM fully seeded: true Entropy Source 0 properties: Name: Scheduler disabledEntropy Source 1 properties: Name: JitterRNG Available entropy: 256 Library version: 3040000 Entropy Source 2 properties: Name: CPU Hash for compressing data: N/A Available entropy: 8 Data multiplier: 1 Entropy Source 3 properties: Name: KernelRNG Available entropy: 128 Entropy Rate per 256 data bits: 128 Entropy Source 4 properties: Name: Auxiliary Hash for operating entropy pool: builtin SHA-512 Available entropy: 0

cat /proc/sys/kernel/random/esdm\_type ESDM library version: 0.3.0 DRNG name: builtin SP800-90A Hash DRBG ESDM security strength in bits: 256  $\hbox{\tt Number of DRNG instances: 19}$ Standards compliance: SP800-90C  $\overline{\mathsf{ESDM}}$  minimally seeded: true ESDM fully seeded: true Entropy Source 0 properties: Name: Scheduler disabledEntropy Source 1 properties: Name: JitterRNG Available entropy: 256 Library version: 3040000 Entropy Source 2 properties: Name: CPU Hash for compressing data: N/A Available entropy: 8 Data multiplier: 1 Entropy Source 3 properties: Name: KernelRNG Available entropy: 0 Entropy Rate per 256 data bits: 0 Entropy Source 4 properties: Name: Auxiliary Hash for operating entropy pool: builtin SHA-512 Available entropy: 0